Carola Reetz<sup>\*</sup>

# Tabellenkalkulation im Familienrecht – nur etwas für Excel-Cracks?

Stichworte: Tabellenkalkulation im Familienrecht, Excel, güterrechtliche Berechnungen, Güterrechtstabellen, Unterhaltsberechnungen

In familienrechtlichen Verhandlungssituationen geht es irgendwann unweigerlich um Geld, wo bekanntlich die Freundschaft aufhört, wie der Volksmund weiss. Gerade in diesen meist sehr umstrittenen Bereichen führt kein Weg an klaren, übersichtlichen Kalkulationen vorbei, sollte man meinen. In den Plädoyers von Kolleginnen und Kollegen finden sich jedoch nach wie vor Additionskolonnen oder gar lange Passagen mit Zahlen im Lauftext. Wer hat sich noch nicht geärgert, wenn einen Tag vor der Verhandlung zwei neue Belege auftauchten und die ganze Kolonne wieder neu gerechnet und geschrieben werden musste? Viele greifen daher zu den Excel-Tabellen, die von Gerichten, Lehre und Privaten ins Netz gestellt werden oder gestalten gleich selbst ihre eigenen Tabellen.

#### Wozu sind Tabellen gut?

Excel-Tabellen sind äusserst nützliche Instrumente, um mehr oder weniger komplexe Sachverhalte übersichtlich darzustellen. In Gerichtsverhandlungen kann man mit guten und mündlich frei erläuterten Tabellen rascher überzeugen und erspart dadurch sich und anderen manch lange Passage voller Zahlen im schriftlichen Plädoyer. Parteien und Fachleute kapitulieren unter Zeitdruck vor zu vielen Zahlen im Lauftext, die nicht nur mühsam zu lesen, sondern ebenso mühsam in Zusammenhang und Auswirkungen zu erfassen und zu bestreiten sind. Daher greift das Gericht für die Befragung der Parteien und in Vergleichsverhandlungen zur übersichtlicheren Darstellung, um die zentralen Punkte effizienter abhandeln zu können. Wenn es zu Ihrer Tabelle greift, umso besser.

Auch in aussergerichtlichen Verhandlungen sind gute Tabellen äusserst nützlich. Wenn es gelingt, den Gegenanwalt davon zu überzeugen, dass die Tabelle x für unseren Fall perfekt ist, kann diese per Mail hin und her geschickt werden, um sie Zug um Zug unpräjudiziell und gemeinsam zu befüllen. Sich auf einen Berechnungsmodus und eine einheitliche Darstellung zu einigen, kann ein erster wichtiger gemeinsamer Verhandlungserfolg sein.

In Mediationen sind Tabellen ebenfalls hilfreich, da hier die Parteien eigenverantwortlich verhandeln sollen und regelmässig damit überfordert sind, eine korrekte Unterhaltsberechnung in eigener Sache vorzunehmen, ganz zu schweigen von einer güterrechtlichen Auseinandersetzung mit Mehrwertberechnungen bei Liegenschaften. Wenn die Mediatorin von den Parteien die Tabellenführungshoheit übertragen bekommt und die von den Parteien genannten Zahlen am richtigen Ort einfügt, können die Median-

4/2011 175

den die Berechnung Schritt für Schritt nachvollziehen und trifft das rechnerische Ergebnis auf Akzeptanz.

Dies gilt ebenso für das eigene Mandatsverhältnis. Wir müssen in der Lage sein, unserer Klientschaft auch komplexe Fragen und strategische Alternativen so darstellen und erklären zu können, dass sie diese auch wirklich versteht. Wenn die Klientschaft eine gut gestaltete Tabelle per Mail erhält mit der Ermunterung, selbst einmal bestimmte Zahlen oben zu verändern und unten zu schauen, was dann dabei herauskommt, erfasst sie gewisse Hebelmechanismen in Unterhalts- und güterrechtlichen Berechnungen in der Regel bedeutend besser als nach abstrakten Erklärungen.

#### Unterhaltsberechnungen

Für Unterhaltsberechnungen gibt es bereits einige Tabellen, die frei erhältlich sind und von vielen benützt werden. Exemplarisch für gerichtliche Tabellen sei diejenige des Bezirksgerichts Zürich genannt, die von BR/RA MARTIN FARNER entwickelt wurde und daher auch einfach Farner-Tabelle genannt wird.<sup>1</sup> Die Tabelle löst das Problem der Zirkelschlussberechnung zwischen Steuern und Unterhaltsbeitrag. Vorteil: Sie ist sehr stabil und man kann wenig falsch machen. Nachteil: geschützte Tabellenblätter, also keine freie Gestaltung und Ergänzung, zeitweise veraltete Steuerfüsse. Da liegt es nahe, eine eigene Tabelle zu erstellen, um die Sache freier und übersichtlicher darzustellen und diese mit der gerichtlichen Tabelle zu verknüpfen.<sup>2</sup> Es wäre schön, wenn auch die Gerichte anderer Kantone die an ihre jeweiligen Existenzminimumsregelungen und Steuern angepassten Tabellen frei ins Netz stellen würden, soweit bereits vorhanden.

Von aussergerichtlicher Seite sind zwei gute Tabellen frei erhältlich: diejenige von DANIEL BÄHLER und ANNETTE SPYCHER<sup>3</sup> (Bern) ist verbreitet, aber auch diejenige von RA GEORGES CHANSON<sup>4</sup> (Zürich) wird rege genutzt, da sie stets auf dem neuesten Steuerstand gehalten wird. Beide Tabellen zeichnen sich durch Übersichtlichkeit und freie Gestaltungsmöglichkeiten aus, ergänzt durch erläuternde Begleittexte.

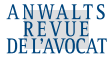

Lic.iur. Rechtsanwältin, Fachanwältin SAV Familienrecht, Mediatorin SAV, Collaborative Lawyer SVCL, Zürich.

<sup>1</sup> www.gerichte-zh.ch/themen/ehe-und-familie/hilfen/unterhaltsberechnung.ht ml, www.farnerlaw.ch

<sup>2</sup> Frei erhältlich über reetz@collaw.ch: Unterhaltsberechnung nach Kreisschreiben OG ZH mit ungeschützten Feldern, verknüpft mit der Farner-Tabelle, die im Hintergrund die Zirkelschlussberechnung zwischen UB und Steuern erledigt.

<sup>3</sup> www.berechnungsblaetter.ch, im Menü unter «Download Tabellen» zu finden.

<sup>4</sup> www.bodmerstrasse.ch, im Menü unter «Dateien», dann unter «Excel-Vorlagen» zu finden.

Im Bereich der Unterhaltsberechnungen gibt es zahlreiche Spezialfälle, die von diesen drei Tabellen leicht unterschiedlich gelöst werden, was jedoch auch mit der regional vorherrschenden Praxis zu tun hat. Hilfreich sind auch die weiteren Tabellen BÄHLER/SPYCHER für die Fälle, in denen der Unterhaltsverpflichtete für aussereheliche Kinder aufkommt, die inner- oder ausserhalb seines Haushalts leben.<sup>5</sup> Ebenso nützlich die Tabelle von FA ESTHER KÜNG<sup>6</sup> (Baden), die nach nur drei Zahleneingaben das Vorsorgedefizit errechnet.

Doch trotz aller bereits vorhandenen Vorlagen kommt man immer wieder um eigene Tabellenkreationen nicht herum. Wie rechnen Sie bei einer Familie mit 5 Kindern (3 bis 16 Jahre alt), z.Zt. der Scheidung ein Mankofall mit Unterdeckung im gebührenden Bedarf der Mutter, die absehbaren Veränderungen im Ehegatten-UB über die nächsten 15 Jahre aus? Wenn aus der zunächst bestehenden Unterdeckung heraus bei steigendem hypothetischem Einkommen der Mutter und dem Lehrabschluss/Auszug der beiden Ältesten z.B. durch Umzug in eine kleinere Wohnung weniger Miete anfällt und nach Jahren erstmals Raum für einen Vorsorgeunterhalt wäre, weil auch beim Vater die beiden ersten Kinder-UB wegfallen? Solche Szenarien, in denen verschiedene Kriterien gleichzeitig zum Tragen kommen, lassen sich nur noch in Tabellenform gut berechnen und darstellen. Wenn man also wie im vorliegenden Fall einen ca. sieben Mal in fünfzehn Jahren sich ändernden Ehegatten-UB auf diese Art berechnen kann/muss, dann darf man nicht statt dessen Handgelenk mal Pi irgendwelche Zahlen in die Konvention schreiben. In diesem konkreten Fall war der Gegenanwalt, der den Vater vertrat, gleich auf die speziell für diesen Fall gemachte Tabelle eingestiegen, weil er sie sofort verstand, aber nicht so rasch hätte gestalten können.

## Güterrechtliche Auseinandersetzungen

Im Güterrecht ist die Situation in rechtlicher wie faktischer Hinsicht schwieriger als im Unterhaltsrecht, entsprechend rar sind Tabellenlösungen. Die Gerichte bieten hier leider keine Unterstützung. Die Anwaltschaft behilft sich zumeist mit individuell entworfenen Aufstellungen in Listenform, wo zunächst für beide Parteien die Vermögenswerte aufgeführt werden, um danach das Eigengut auszusondern. Aus der verbliebenen Errungenschaft wird der Vorschlag jeder Partei und der Anspruch der einen Partei gegenüber der anderen errechnet. Eine Mehrwertbeteiligung unter Einbezug von WEF-Vorbezügen und Amortisationen der Hypothekarschuld oder auch die Auflösung einer Ehegattengesellschaft lässt sich in dieser Art der Aufstellung nicht unterbringen.

In den Publikationen aus der Lehre finden sich Musterberechnungen in unterschiedlicher Form. Exemplarisch sei das Skript HAUSHEER/GEISER/AEBI-MÜLLER7 genannt, das nicht nur im Jusstudium, sondern auch in der Fachanwaltsausbildung herangezogen wird, um sich unterschiedliche Problemstellungen rechnerisch zu vergegenwärtigen. Güterrechtliche Auseinandersetzungen werden in Listenform abgehandelt, wobei die vier Gütermassen hintereinander wie Buchhaltungskonti mit Aktiven und Passiven geführt werden – eine für Klientschaft und Medianden übrigens in der Regel unverständliche Darstellungsform, es sei denn, sie seien selbst Buchhalter oder Treuhänderin. Und wenn man dann in der Praxis auf Papier nur einen «Buchungssatz» vergisst oder falschherum einträgt, ist die gesamte Berechnung schief. Mehrwertberechnungen hingegen werden im Skript übersichtlich in Tabellenform präsentiert, wobei aus didaktischen Gründen die Verhältnisrechnungen immer mit ganzen Teilern aufgehen. Wer dasselbe auf Papier in einem realen Fall versucht, der sich stets durch «krumme» Zahlen auszeichnet und daher die Berechnung in Prozenten verlangt, kommt rasch ins Schwitzen. Ganz zu schweigen von den typischen Praxisproblemen wie weitaus komplexeren Sachverhalten, fehlenden Belegen, notwendigen einstweiligen Annahmen rechnungshalber etc. Was also tun?

Im Rahmen der Fachanwaltsausbildung habe ich mir die Mühe gemacht, sämtliche Beispielfälle aus diesem Skript in Excel zu übertragen, damit u.a. auch der Nachvollzug alternativer Lehrmeinungen durch Einsetzung anderer Zahlen möglich wird. Im Verlauf der monatelangen Ausbildung erwuchs daraus eine Blankotabelle zum Güterrecht,<sup>8</sup> die neben einer Haupttabelle mehrere separate Tabellen enthält, deren Ergebnisse in die Haupttabelle übertragen werden (Mehrwertberechnungen, Liquidation von Gesamthandsverhältnissen). Doch der eigentliche Zweck war eine andere Darstellungsweise, die letztlich auch von Herrn und Frau Meier in ihrer Scheidung besser verstanden wird, weil vor ihnen zunächst alles aufgefächert und danach sukzessive bis zur Ausgleichszahlung per Saldo wieder enggeführt wird. Es handelt sich sicher nicht um der Weisheit letzten Schluss, soll aber ermutigen, sich gerade im Güterrecht um andere Darstellungen zu bemühen, die visuell besser erfasst werden können und v.a. bei den eigentlich betroffenen Parteien möglichst keinen Abwehrreflex auslösen.

Die einzigen herunterladbaren Güterrechtstabellen sind einmal mehr von BÄHLER/SPYCHER<sup>9</sup>: Es handelt sich um Berechnungen von Mehrwertbeteiligungen nach Art. 206 und 209 ZGB, die eigentlich einfach auszufüllen wären, wobei sich aber der Mechanismus dahinter nicht von selbst erschliesst. Wer wenig Ahnung von der Materie hat, kommt dadurch der Sache nicht näher.

Dies gilt jedoch letztlich für alle Tabellenlösungen: Wer selbst eine Tabelle programmiert, muss dabei immerhin gründlich nachdenken. Wie hängt das Ganze wirklich zusammen? Was passiert, wenn ich jetzt dieses mit jenem verknüpfe? Funktioniert das auch wirklich für alle typischen Fälle? Wer eine Tabelle lediglich anwendet, muss sich zumindest stets fragen: Habe ich wirklich verstanden, was ich da mache? Eine Tabelle kann immer nur so hilfreich sein wie die Fachkenntnisse bei den Anwendenden auch tatsächlich vorhanden sind.

<sup>5</sup> A.a.O.

<sup>6</sup> Frei erhältlich über kms@rechtsanwaeltinnen.ch: Tabelle zur Berechnung des Vorsorgedefizits gemäss BGE 135 III 158, 5A.210/2008, ZBVJ 2009 S. 131 ff., OGer AG ZOR.2007.14.

<sup>7</sup> HEINZ HAUSHEER/THOMAS GEISER, REGINA E. AEBI-MÜLLER: Das Familienrecht des Schweizerischen Zivilgesetzbuches, 4. Aufl., Bern (Stämpfli) 2010.

<sup>8</sup> Frei erhältlich über reetz@collaw.ch: andere Darstellungsform der beiden Fälle in Anhang III und IV des Skripts sowie eine Blankotabelle, u.a. mit sämtlichen Beispielfällen aus dem Skript.

<sup>9</sup> A.a.O.

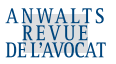

### Weitere familienrechtlich relevante Berechnungen

Im Familienrecht gibt es zahlreiche weitere Themen, die Berechnungen verlangen, die erhältlichen Tabellen und Programme seien daher nur stichwortartig unter Angabe der Bezugsquelle aufgeführt:

- Zinsberechnungen<sup>10</sup>
- Währungsumrechnungen<sup>11</sup>
- Indexierung von Unterhaltsbeiträgen<sup>12</sup>
- Steuerberechnungen<sup>13</sup>, im speziellen GGSt-Berechnungen<sup>14</sup>
- Kapitalisierung/Verrentung<sup>15</sup>
- · BVG-Berechnungen: Aufzinsung vorehelicher Guthaben, Teilung der Austrittsleistungen, Berechnung bei WEF-Bezügen<sup>16</sup>

## Praxistipps (zwei von vielen)

1. Wenn Sie noch zuwenig Belege und gesicherte Zahlen haben: fangen Sie gerade deswegen einfach an, eine Excel-Tabelle auszufüllen. Sie merken sofort, was noch fehlt, und haben immerhin das bereits Gesicherte schon erfasst. Simulieren Sie Szenarien mit rechnungshalber eingesetzten Erfahrungswerten und Schätzungen, damit Sie ein Gefühl dafür bekommen, in welchem Bereich sich Ihr Fall bewegt. Wenn die Gegenpartei Ihnen keine Belege vor der Verhandlung liefert: macht nichts. Sie reichen Ihre Tabelle trotzdem ein, mit dem Hinweis, dass die Zahlen in der Kolonne der Gegenpartei nicht anerkannt, sondern nur rechnungshalber eingesetzt wurden. Wenn Sie die klagende Partei vertreten,

### Werner Spirig\*

# Der nacheheliche Vorsorgeunterhalt nach Art. 125 ZGB

Stichworte: Nachehelicher Vorsorgeunterhalt, Art. 125 ZGB, nachehelicher Unterhaltsanspruch

Mit der Revision des Scheidungsrechts ist am 1.1.2000 in Art. 125 Abs. 1 ZBG die gesetzliche Grundlage für einen neuen nachehelichen Unterhaltsanspruch geschaffen worden. Es handelt sich um den sog. «Vorsorgeunterhalt». Gemeint ist damit, dass jener geschiedene Ehegatte, der nach einer lebensprägenden Ehe noch auf Unterhaltsleistungen angewiesen ist, ergän-

haben Sie beim Gericht damit bereits eine bestimmte Sicht auf die Sache vorgespurt. Wenn Sie die beklagte Partei vertreten: siehe auch Tipp 2.

2. Nehmen Sie Ihren Laptop mit zur Gerichtsverhandlung, damit Sie Ihre Tabellen digital dabei haben. Arbeiten Sie neue Zahlen und Erkenntnisse, die sich aus der Verhandlung ergeben, laufend in Ihre Tabelle ein, lassen Sie die Tabelle für sich arbeiten und ein neues Ergebnis für Klageantwort/Replik/Duplik errechnen. In der Hektik einer Verhandlung kann man sich leicht verrechnen. Wenn Sie jedoch Ihre eigenen Tabellen gut kennen und sich in der Anwendung sicher fühlen, kann Ihnen auch im Stress kaum ein Fehler unterlaufen.

### Wie werde ich zum Excel-Crack?

Wenn das Thema auf Tabellen kommt, ist immer wieder zu hören: «Das würde ich sehr gerne können, habe aber noch nie mit Excel gearbeitet und traue mir das auch gar nicht zu. Muss man da nicht total viel von Mathematik und Formeln verstehen?» Meines Erachtens nein. Für die Anwendung gut gestalteter fremder Tabellen genügen einfache Anwenderkenntnisse und auch für selbst gestaltete Tabellen braucht man in der Regel nicht mehr als die vier Grundrechenarten, einfache Formeln, Gleichungen und Verknüpfungen, ein paar Gestaltungstricks (z.B. wie können Zahlen gerundet werden?) und ein gewisses Flair für Layoutfragen. Gerade Letzteres wird leider häufig unterschätzt, doch nur eine sich auf den ersten Blick erschliessende Tabelle hat Erfolg, nicht etwa die noch besser programmierte, dafür unübersichtliche Tabelle.

Die für familienrechtliche Tabellen nötigen Anfangskenntnisse lassen sich von Kollegin zu Kollege in zwei, drei Stunden vor demselben Bildschirm sitzend mündlich vermitteln, alles Weitere setzt genügend eigenes Interesse, Geduld und Zeit voraus. Mit jeder neuen Fragestellung lernt man neue Befehle und Gestaltungsmöglichkeiten, schon nach wenigen Wochen konsequenter Anwendung kann Excel schlicht zum neuen Lieblingsprogramm werden. Wer es nicht glaubt, möge es einfach ausprobieren.

zend und zeitlich parallel zum gewöhnlichen Unterhalt einen «angemessenen Beitrag» zu seiner «angemessenen Altersvorsorge» beanspruchen kann.

Es stellt sich nun die Frage, was man unter einem «angemessenen Beitrag» zur «angemessenen Altersvorsorge» zu verstehen hat. Verlangt ist also eine doppelte Angemessenheit. Während der Begriff des «angemessenen Beitrags» einen Bezug zur aktuellen Leistungsfähigkeit des Verpflichteten herstellt, müssen

<sup>10</sup> www.berechnungsblaetter.ch<br>11 http://www.oanda.com/lang/

http://www.oanda.com/lang/de/currency/converter/; für historische Wechselkurse: http://www.oanda.com/lang/de/currency/historical-rates/

<sup>12</sup> LIK-Teuerungsrechner: http://www.portal-stat.admin.ch/lik\_rechner/d/lik\_ rechner.htm

<sup>13</sup> für den Kanton ZH: www.bodmerstrasse.ch, http://www.steueramt.zh.ch/h tml/steuerberechnung/index.htm 14 für den Kanton ZH:

http://www.itera.ch/cms/images/stories/bilder/file/download/steuern/steuer berechnung\_GGSt\_ZH.xls

<sup>15</sup> Capitalisator: http://www.leonardo-forum.ch/p.cfm?s=34&lan=1; kommerzielles Produkt

<sup>16</sup> www.berechnungsblaetter.ch

Fürsprecher, MCL. Fachanwalt SAV Familienrecht, Bern.